## **[Tutorial: Verschlüsseln mit](https://www.burks.de/burksblog/2020/11/30/tutorial-verschluesseln-mit-dem-smartphone-android) [dem Smartphone \[Android\]](https://www.burks.de/burksblog/2020/11/30/tutorial-verschluesseln-mit-dem-smartphone-android)**

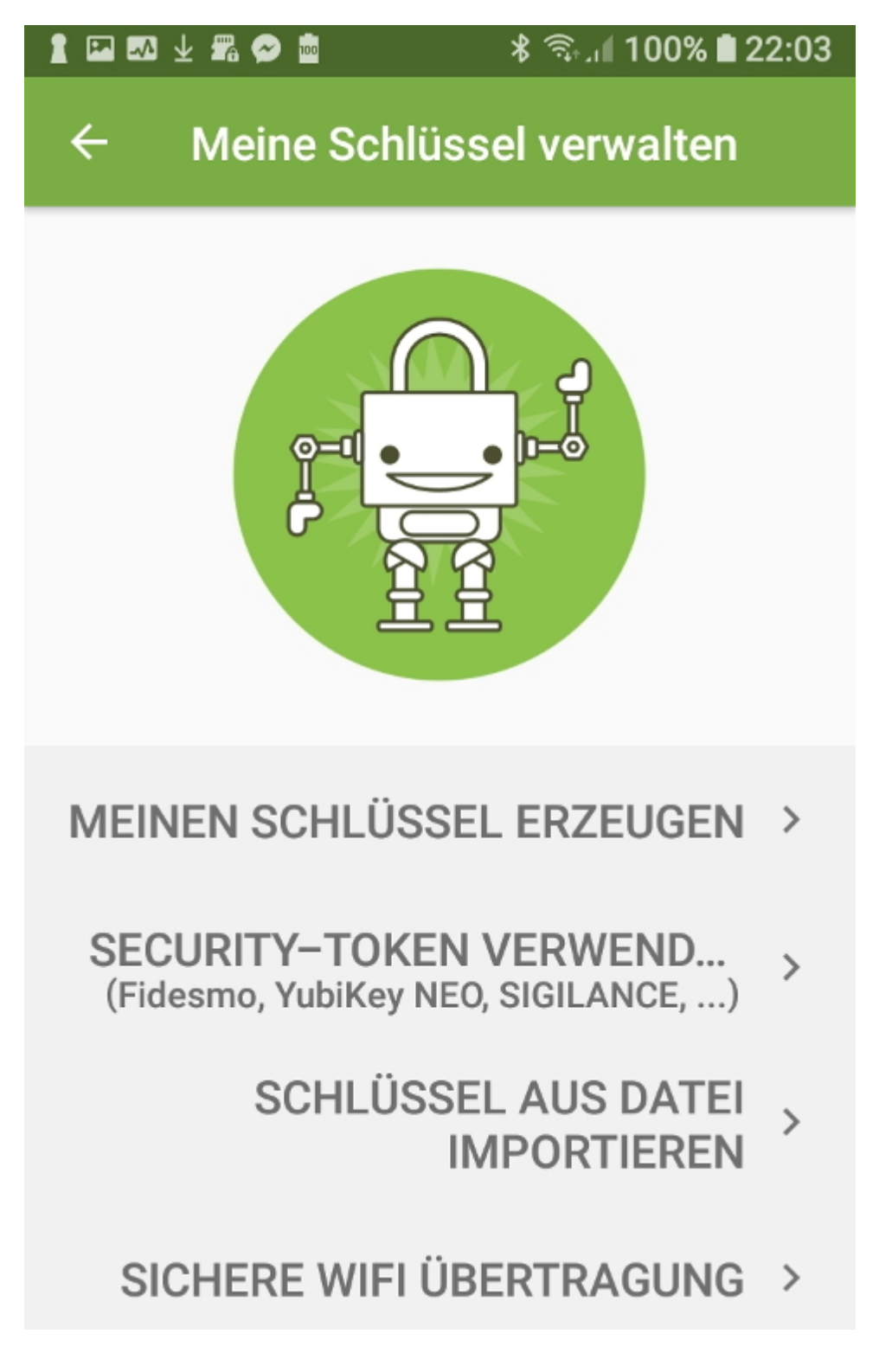

Neues Tutorial: [Verschlüsseln mit dem Smartphone.](https://www.german-privacy-fund.de/tutorial-verschlusseln-mit-dem-smartphone-android/)

Ich halte das für schwierig, kompliziert und für Laien nicht zu empfehlen. Das Feature "Signieren" ist zum Beispiel zwar

enthalten, [funktioniert aber nicht](https://www.openkeychain.org/faq/#can-i-mark-other-keys-as-trusted-without-confirming-them-with-my-own-key). ("This is not a supported use case.) Auch die Ausdrucksweise ist eher verwirrend: Statt *OpenKeychain* taucht plötzlich *OpenPGP App* auf (womit de facto dasselbe gemeint ist). Statt *signieren* eines Schlüssels (beglaubigen anhand des digitalen Fingerabdrucks) schreiben die *verschlüsseln*. Verschlüsseln einer Signatur? Geht's noch?

Die gute Nachricht: [andere Tutorials](https://blogs.itemis.com/de/openpgp-im-berufsalltag-teil-6-e-mail-verschl%C3%BCsselung-auf-android-mit-k9-mail-openkeychain) sind noch schwieriger das tut sich niemand an, der das Prinzip begreifen will. Auf der [OpenKeychain](https://www.openkeychain.org/faq/)-Website werden die meisten Fragen beantwortet, aber nur in Englisch.

Wenn ich alle Features erwähnt und erklärt hätte (wann ist ein Schlüssel "gesund"?), säße ich noch in einer Woche hier.

Man kann es natürlich noch schlimmer machen – wie das [BSI:](https://www.bsi.bund.de/SharedDocs/Downloads/DE/BSI/Publikationen/Studien/OpenPGP/openpgpandroid.pdf) "Wie bereits in der Beschreibung von APG eingeführt, entstand OpenKeychain als Fork von APG im März 2012." Schon klar. Zeige ich gleich dem nächsten Deutschlehrer, der gern verschlüsseln möchte.